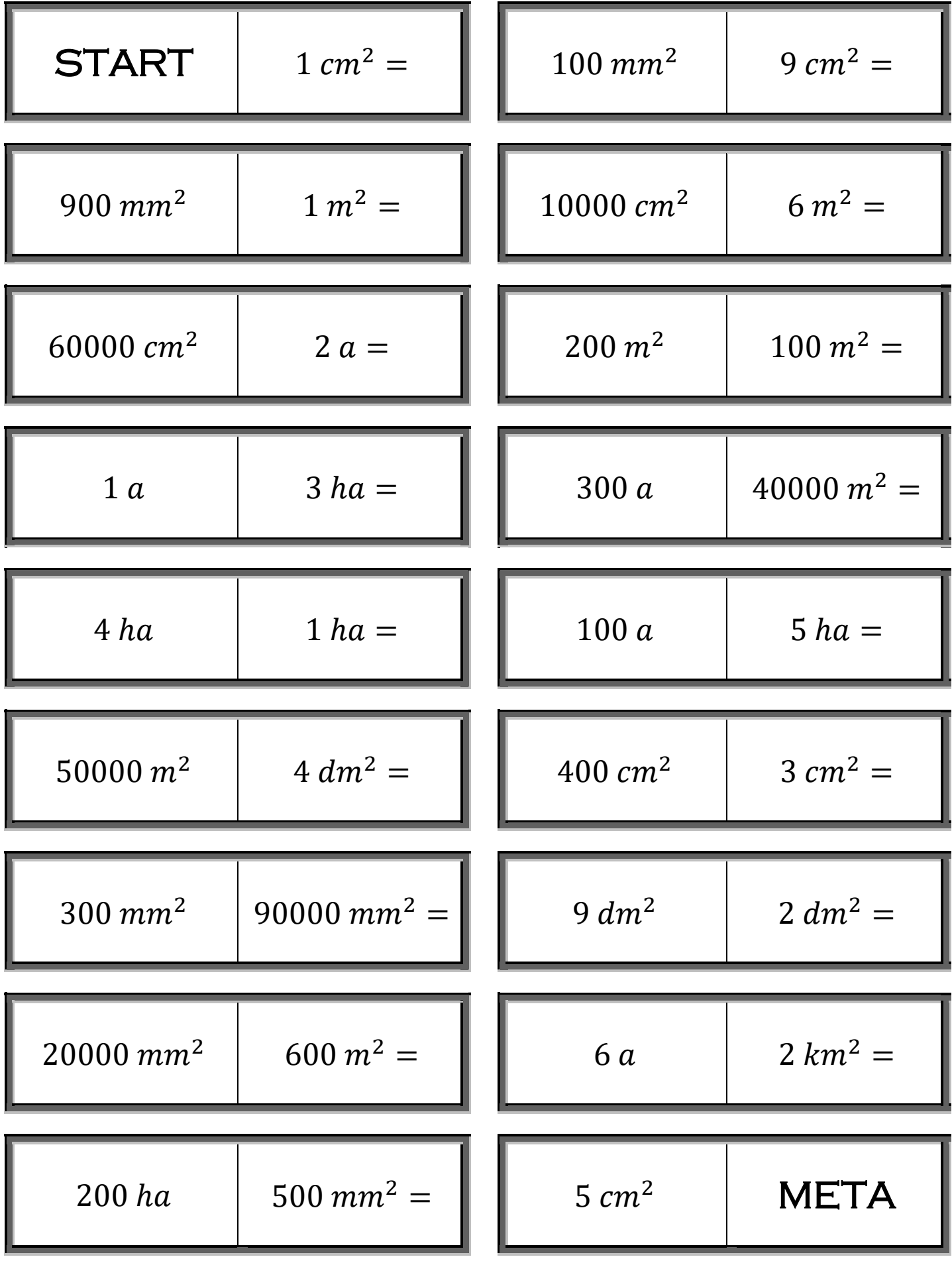

Tulak